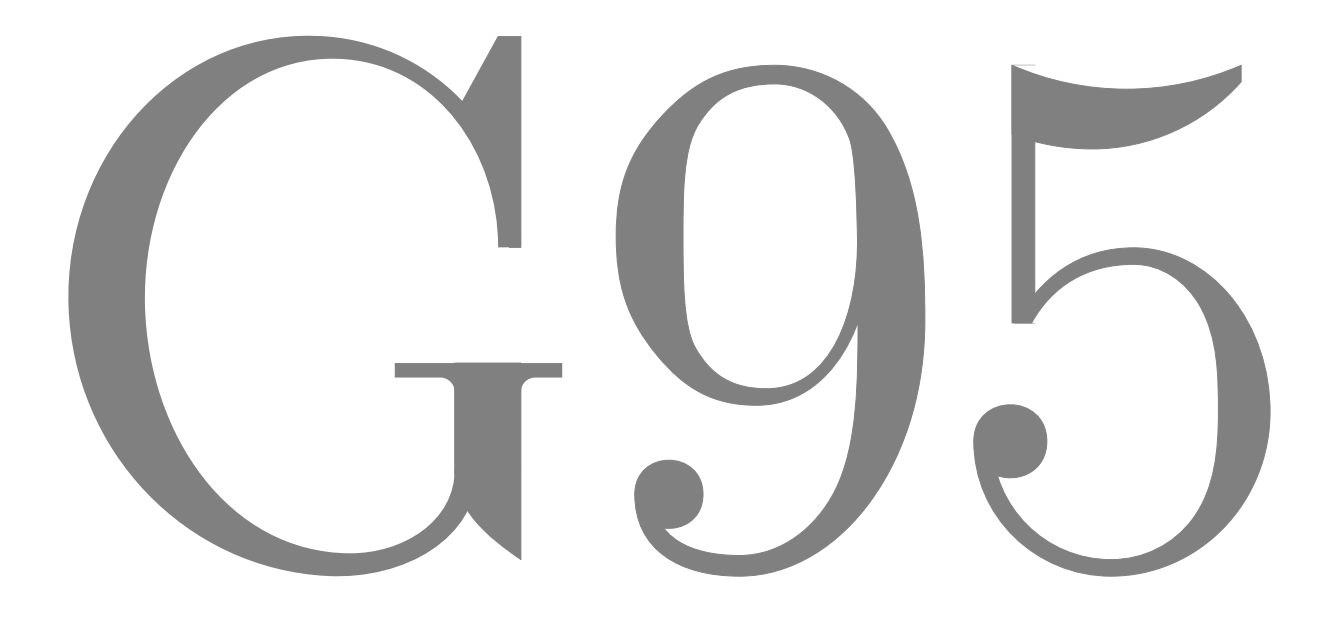

It's Free Crunch Time http://www.g95.org

# Key G95 Features

- Free Fortran 95 compliant compiler.
- Current (October 2008) g95 version is 0.92.
- GNU Open Source, GPL license.
- Operation of compiled programs can be modified by a large list of environment variables, documented in the compiled program itself.
- TR15581– Allocatable dummy arguments, derived type components.
- F2003 style procedure pointers, structure constructors, interoperability
- F2003 intrinsic procedures and modules.
- Dummy arguments of type VALUE in subroutine are passed by value.
- Comma option in OPEN, READ, and WRITE for denoting decimal point.
- Square brackets [ and ] may be used for array constructors.
- IMPORT statement, used in an interface body to enable access to entities of the host scoping unit.
- MIN() and MAX() for character as well as numeric types.
- OPEN for "Transparent" or stream I/O.
- Backwards compatibility with g77's Application Binary Interface (ABI).
- Default integers of 32 bits or 64 bits available.
- Invoke SYSTEM() command.
- Tabbed source allowed.
- Symbolic names with \$ option.
- Hollerith data.
- DOUBLE COMPLEX extension.
- Varying length for named COMMON.
- Mix numeric and character in COMMON and EQUIVALENCE.
- INTEGER kinds:  $1, 2, 4, 8$ .
- $\bullet$  LOGICAL kinds: 1, 2, 4, 8.
- REAL kinds :  $4, 8, (16$  is experimental).
- REAL(KIND=10) for x86-compatible systems. 19 digits of precision, value range  $10^{\pm 4931}$ .
- List-formatted floating point output prints the minimal number of digits necessary to uniquely distinguish the number.
- VAX style debug (D) lines.
- C style string constants option (e.g. 'hello\nworld').
- $\qquad$  and  $$$  edit descriptors.
- VAX style system intrinsics (SECNDS etc.)
- Unix system extensions library (getenv, etime, stat, etc.)
- Detect non-conformant or non-allocated arrays at run-time see Table IV at: http://ftp.aset.psu.edu/pub/ger/fortran/test/results.txt
- Detection of memory leaks see Table V at: http://ftp.aset.psu.edu/pub/ger/fortran/test/results.txt
- Traceback of runtime errors.
- Smart compile feature prevents module compile cascades.
- F compatibility option. See http://www.fortran.com/F. G95 can be built as an F compiler.
- Program suspend/resume feature available for  $x86/L$ inux.
- Obsolete real loop index requires compiling with -freal-loops.
- Quick response by developer on bug reports is typical.
- Builds with GCC 4.0.3 to 4.1.2 release versions.
- Available for Linux/x86, PowerPC, 64-bit Opteron, 64-bit Itanium, 64-bit Alpha.
- Available for Windows/Cygwin, MinGW, & Interix.
- Available for OSX on Power Mac G4, x86-OSX.
- Available for FreeBSD on x86, HP-UX 11, Sparc-Solaris, x86-Solaris, OpenBSD, NetBSD, AIX, IRIX, Tru64 UNIX on Alpha.
- Fink versions are also available.
- Binaries of 'stable' and current versions for most platforms are available at  $http://ftp.g95.org$ .

• Supports the CONVERT= specifier in OPEN statements to specify endian conversion. Legal values are 'big endian', 'little endian', 'native' and 'swap'.

Every now and then, I get to meet someone that I've exchanged email with about g95. The most frequent comment that I get in these situations is what an extraordinary job that I am doing alone. I always laugh and point out that I've never done it alone. The number of people who have actively helped with g95 is probably close to a thousand or so. The assumption is that the person doing writing the code is doing all the work, when in reality people who distill crashes down to a dozen lines of code are in fact performing an extremely valuable service, one that is frequently overlooked. Writing something as complicated as a modern fortran compiler is not something you do by yourself. I know.

Like most things, g95 was born out of frustration. I wrote my PhD thesis code in fortran 77 using g77. Fortran is such a wonderful language for numerical computation– it is a quick and dirty language for people who care more about the answer than writing the program. My thesis code had a lot of fairly sophisticated data structures in it– linked lists, octrees, sparse matrices, supporting finite element grid generation, solving Poisson's equation, multipole expansions, conjugate gradient minimization and lots of computational geometry. Because I was using fortran 77, the code ended up very clunky and could have benefitted immensely from dynamic memory allocation and derived types. And my thesis was winding down and I needed a new challenge.

Beyond the convenience of more advanced language features, I've also been greatly inspired by the work of Bill Kahan. The thing I came away with after reading many of Bill's papers has been the idea that even though numerical calculations are tricky, ways can be found to do things such that errors are reduced to the point where no one cares about them any longer. The user is often at the mercy of the library author at this point.

Although the compiler is the cool part, it is the libraries that have always interested me more. The actions of the compiler are fairly strictly defined by the standard, and it is in the library that innovation and experimentation can roam free. Even when it was in a fairly primitive state, there were already more bells and whistles in the library compared to other vendors. The corefile resume feature is something I'd wanted for years before actually getting the chance to implement it.

It's been a lot of fun writing g95, and I look forward to maintaining it in the decades ahead.

Andy Vaught Mesa, Arizona October 2006

### License

G95 itself is licensed under the GNU General Public License (GPL). For all the legal details, see http://www.gnu.org/licenses/gpl.html.

The runtime library is mostly GPL and contains an exception to the GPL that gives g95 users the right to link the g95 libraries to codes not covered under the GPL and to distribute linked combinations without causing the resulting programs to be covered by the GPL, or become affected by the GPL in any way.

### Installation Notes

Unix (Linux/OSX/Solaris/Irix/etc.):

Open a console, and go to the directory in which you want to install g95. To download and install g95, run the following commands:

wget  $-0$  - http://ftp.g95.org/g95-x86-linux.tgz | tar xvfz ln -s \$PWD/g95-install/bin/i686-pc-linux-gnu-g95 /usr/bin/g95

The following files and directories should be present:

```
./g95-install/
./g95-install/bin/
./g95-install/bin/i686-pc-linux-gnu-g95
./g95-install/lib/gcc-lib/i686-pc-linux-gnu/4.1.1/
./g95-install/lib/gcc-lib/i686-pc-linux-gnu/4.1.1/f951
./g95-install/lib/gcc-lib/i686-pc-linux-gnu/4.1.1/crtendS.o
./g95-install/lib/gcc-lib/i686-pc-linux-gnu/4.1.1/crtend.o
./g95-install/lib/gcc-lib/i686-pc-linux-gnu/4.1.1/crtbeginT.o
./g95-install/lib/gcc-lib/i686-pc-linux-gnu/4.1.1/crtbeginS.o
./g95-install/lib/gcc-lib/i686-pc-linux-gnu/4.1.1/crtbegin.o
./g95-install/lib/gcc-lib/i686-pc-linux-gnu/4.1.1/cc1
./g95-install/lib/gcc-lib/i686-pc-linux-gnu/4.1.1/libf95.a
./g95-install/lib/gcc-lib/i686-pc-linux-gnu/4.1.1/libgcc.a
./g95-install/INSTALL
./g95-install/G95Manual.pdf
```
The file cc1 is a symbolic link to f951 in the same directory.

## Cygwin

The -mno-cygwin option allows the Cygwin version of g95 to build executables that do not require access to the file cygwin1.dll in order to work, and so can be easily run on other systems. Also the executables are free of restrictions attached to the GNU GPL license. To install a Cygwin version with a working -mno-cygwin option, you will need the mingw libraries installed, available from the Cygwin site at http://www.cygwin.com.

Download the binary from http://ftp.g95.org/g95-x86-cygwin.tgz to your root Cygwin directory (usually  $c:\C{Cygwin}$ . Start a Cygwin session, and issue these commands:

cd /

tar -xvzf g95-x86-cygwin.tgz

This installs the g95 executable in the /usr/local/bin directory structure. Caution: Do not use Winzip to extract the files from the tarball or the necessary links may not be properly set up.

### MinGW

The g95 binaries for the MS-Windows environment are packaged as self-extracting installers. Two versions are currently available. Windows 98 users should use the g95 package built using gcc 4.0.4, at http://ftp.g95.org/g95-MinGW.exe. Windows NT, XP and 2000 users have the option to use either the same package or one built with gcc 4.1.2, available at http://ftp.g95.org/g95-MinGW-41.exe.

The free MinGW/Msys system provides the GNU GCC files needed by g95, which include ld.exe (the linker), and as.exe (the GNU assembler) from the binutils package, available at http://www.mingw.org.

The installer script handles two kinds of installation. If no MinGW is found, it installs g95 along with some essential MinGW binutils programs and libraries in a directory selected by the user. Include the install directory in your PATH, and set the environment variable LIBRARY PATH to point to your install directory. If installing the g95-MinGW-41.exe package, use G95 LIBRARY PATH instead.

If installing the g95-MinGW-41.exe package, (which won't work on Windows 98 and Windows ME) set the environment variable

#### G95 LIBRARY PATH= $path-to-MinGW/$ lib

The g95-MinGW-41.exe package will not conflict with gfortran or gcc.

If MinGW is already installed on your system, installing g95 in the root MinGW directory, (generally C:\mingw) is recommended to avoid potential conflicts. If the installer detects MinGW, it attempts installing in the MinGW file system. Include the MinGW\bin directory in your PATH, and set the environment variable

#### LIBRARY\_PATH= $path\text{-}to\text{-}MinGW/$ lib

On Windows 98 and Windows ME this generally requires editing the system autoexec.bat file, and a reboot is needed for the changes to take effect.

Windows XP Users Note: MinGW currently allows a mere 8 megabytes for the heap. If your application requires access to more memory, try compiling with: -Wl,--heap=0x01000000. Use larger hexadecimal values for --heap until your program runs.

# Running G95

G95 determines how an input file should be compiled based on its extension. Allowable file name extensions for Fortran source files are limited to .f, .F, .for, .FOR, .f90, .F90, .f95, .F95, .f03 and .F03. The filename extension determines whether Fortran sources are to be treated as fixed form, or free format. Files ending in .f, .F, .for, and .FOR are assumed to be fixed form source compatible with old f77 files. Files ending in .f90, .F90, .f95, .F95, .f03 and .F03 are assumed to be free source form. Files ending in uppercase letters are pre-processed with the C preprocessor by default, files ending in lowercase letters are not pre-processed by default.

The basic options for compiling Fortran sources with g95 are:

- -c Compile only, do not run the linker.
- -v Show the actual programs invoked by g95 and their arguments. Particularly useful for tracking path problems.
- -o Specify the name of the output file, either an object file or the executable. An .exe extension is automatically added on Windows systems. If no output file is specified, the default output file is named a.out on unix, or a.exe on Windows systems.

Simple examples:

g95 -c hello.f90

Compiles hello.f90 to an object file named hello.o.

g95 hello.f90

Compiles hello.f90 and links it to produce an executable a.out (on unix), or a.exe (on MS Windows systems).

g95 -c h1.f90 h2.f90 h3.f90 Compiles multiple source files. If all goes well, object files h1.o, h2.o and h3.o are created.

g95 -o hello h1.f90 h2.f90 h3.f90

Compiles multiple source files and links them together to an executable file named hello on unix, or hello.exe on MS Windows systems.

## Option Synopsis

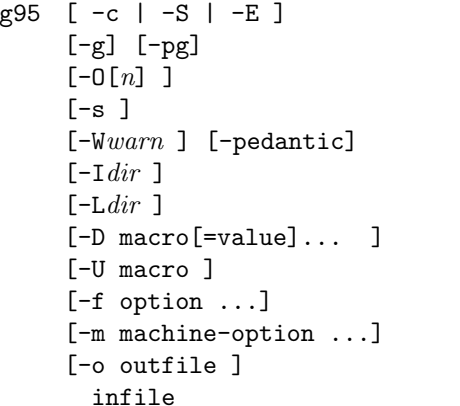

### G95 Options

```
Compile \& assemble | Produce assembly code | List source
Debug options
Optimization level, n = 0, 1, 2, 3Strip debug info
Warning switches
Include directory to search
Library directory to search
Define macro
Undefine macro
General compile options
Machine specific options. See GCC manual
Name of outfile
```
Usage: g95 [options] file... -pass-exit-codes Exit with highest error code from a phase. -help Display this information. --target-help Display target specific command line options. (Use '-v --help' to display command line options of sub-processes). -dumpspecs Display all of the built in spec strings. -dumpversion Display the version of the compiler. -dumpmachine Display the compiler's target processor. -print-search-dirs Display the directories in the compiler's search path. -print-libgcc-file-name Display the name of the compiler's companion library. -print-file-name=lib Display the full path to library lib. -print-prog-name=prog Display the full path to compiler component prog. -print-multi-directory Display the root directory for versions of libgcc. -print-multi-lib Display the mapping between command line options and multiple library search directories. -print-multi-os-directory Display the relative path to OS libraries. -Wa,options Pass comma-separated options on to the assembler. -Wp,options Pass comma-separated options on to the preprocessor. -Wl,options Pass comma-separated options on to the linker. -Xassembler *arg* Pass *arg* to the assembler. -Xpreprocessor *arg* Pass *arg* to the preprocessor. -Xlinker *arg* Pass *arg* to the linker. -save-temps Do not delete intermediate files. -pipe Use pipes rather than intermediate files. -time Time the execution of each subprocess. Unavailable on some platforms (MinGW, OSX). -specs=file Override built-in specs with the contents of file. -std=standard Assume that the input sources are for standard. -B directory Add directory to the compiler's search paths. -b machine Run gcc for target machine, if installed. -V version Run gcc version number version, if installed. -v Display the programs invoked by the compiler. -M Produce a Makefile dependency lines on standard output. -### Like -v but options quoted and commands not executed. -E Pre-process only; do not compile, assemble or link. -S Compile only; do not assemble or link.

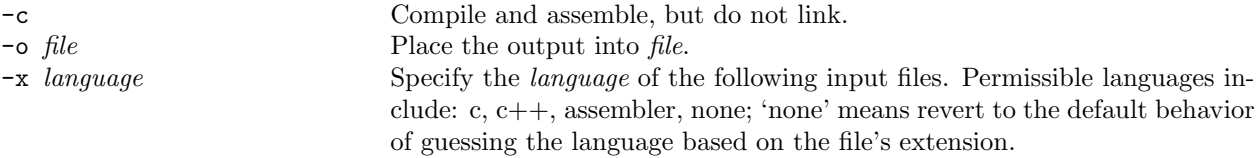

Options starting with -g, -f, -m, -O, -W, or --param are automatically passed on to the various subprocesses invoked by g95. In order to pass other options on to these processes the -Wletter options must be used. For bug reporting instructions, please see: http://www.g95.org.

By default, programs compiled with g95 have no optimization. The  $n$  in  $-\mathbf{0}n$  specifies the level optimization, from 0 to 3. Zero means no optimization, and higher numbers imply more aggressive optimization. Specifying optimization gives the compiler the license to change the code in order to make it faster. The results of calculations are often affected in subtle ways. Using -O is the same as -O1.

Significant speedups can be obtained specifying at least  $-02$  -march=arch where arch is your processor architecture, ie pentium4, athlon, opteron, etc. Further Fortran typical options are -funroll-loops, -fomit-frame-pointer, -malign-double and -msse2. For information on all the GCC options available when compiling with g95, see: http://gcc.gnu.org/onlinedocs/gcc-4.1.1/gcc.

# Preprocessor Options

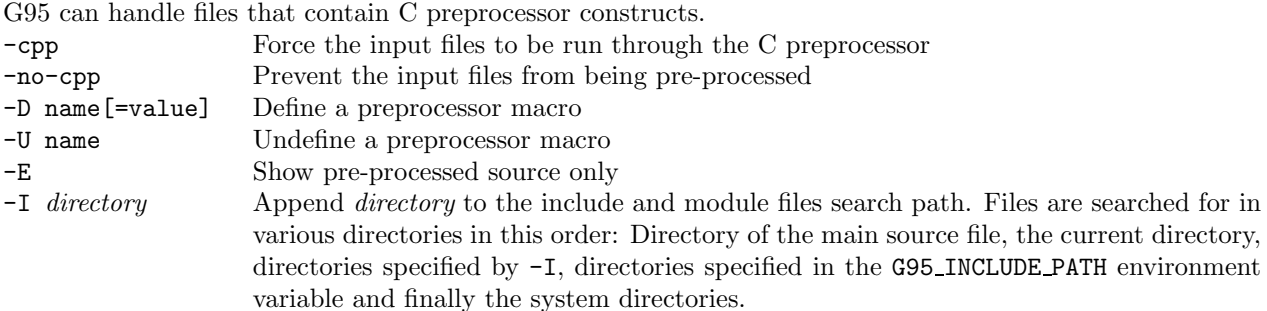

# Fortran Options

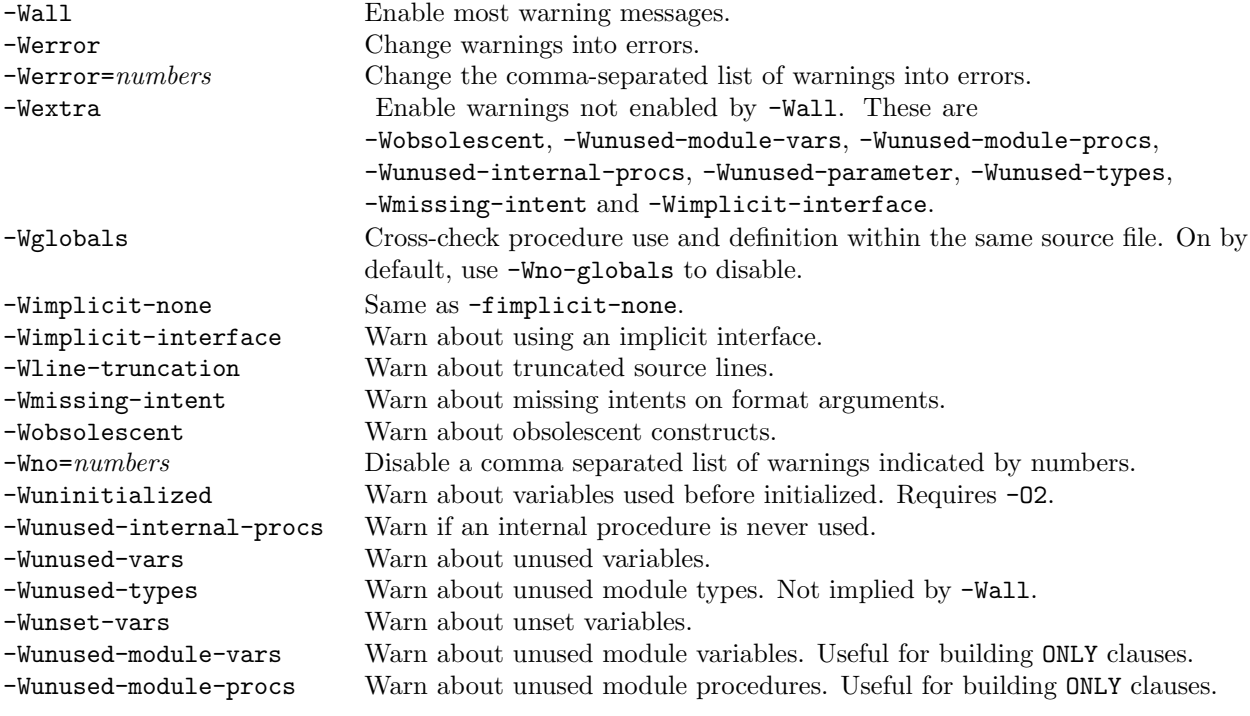

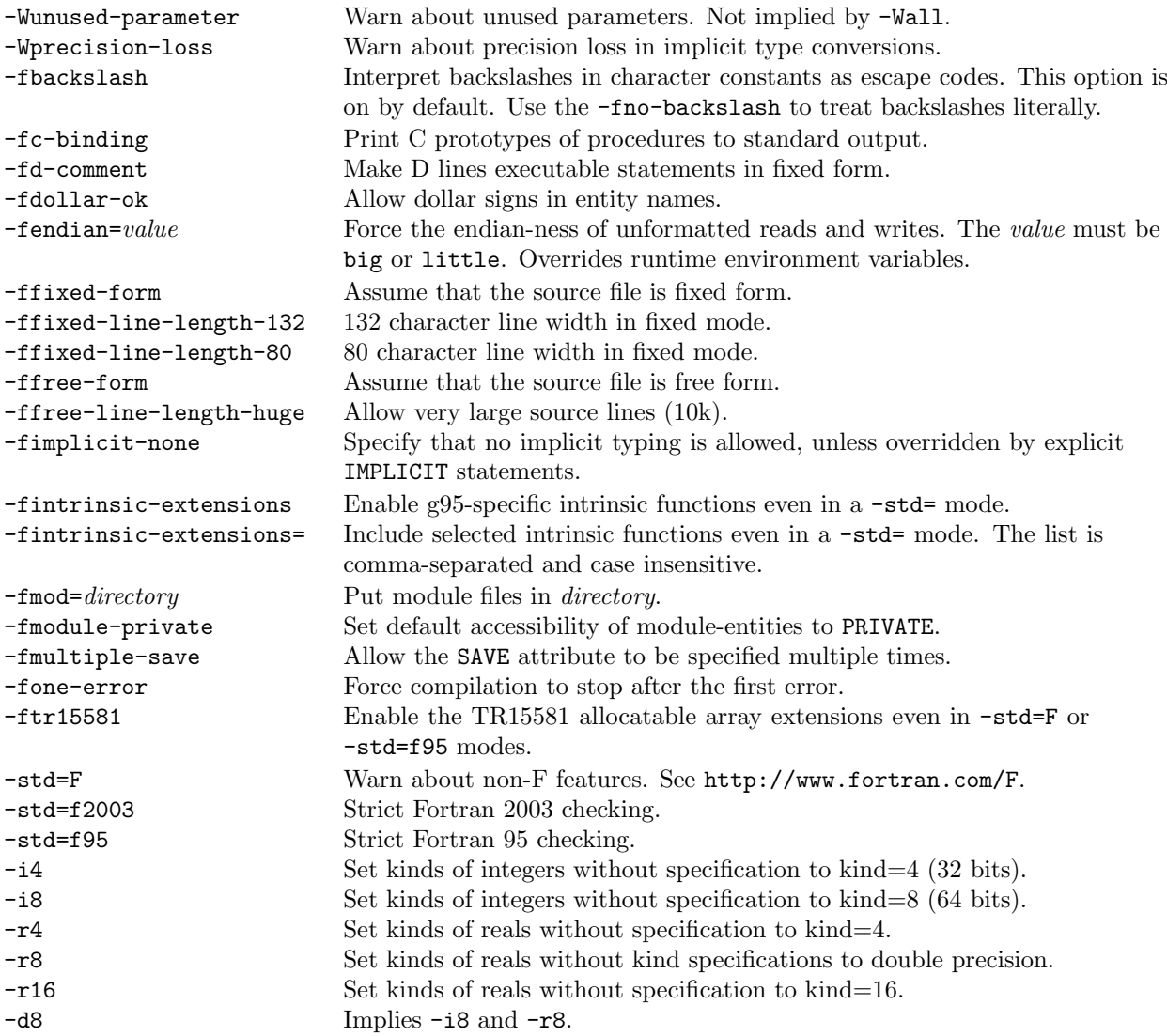

# Code Generation Options

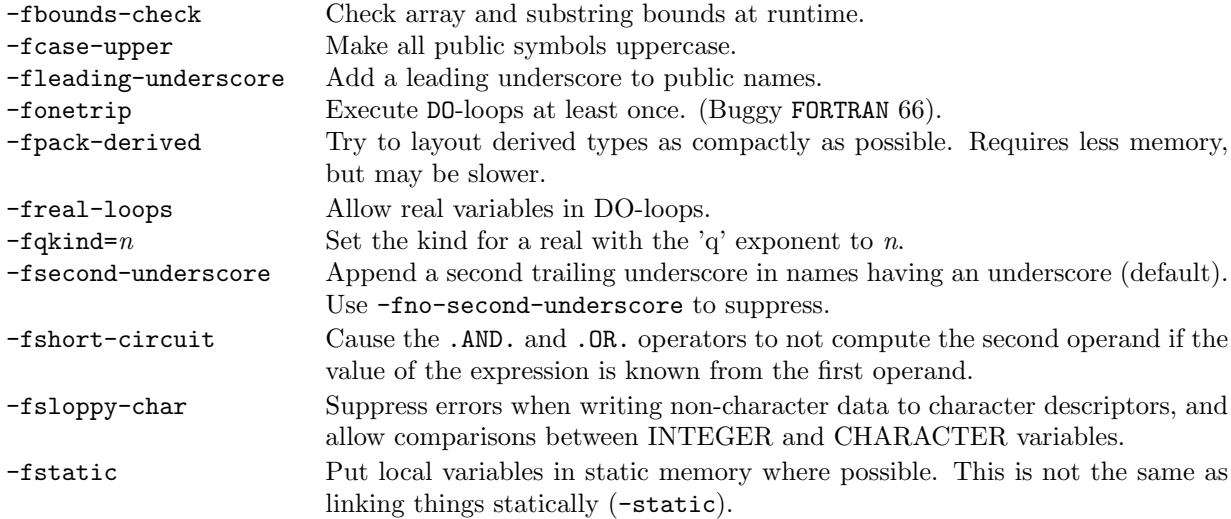

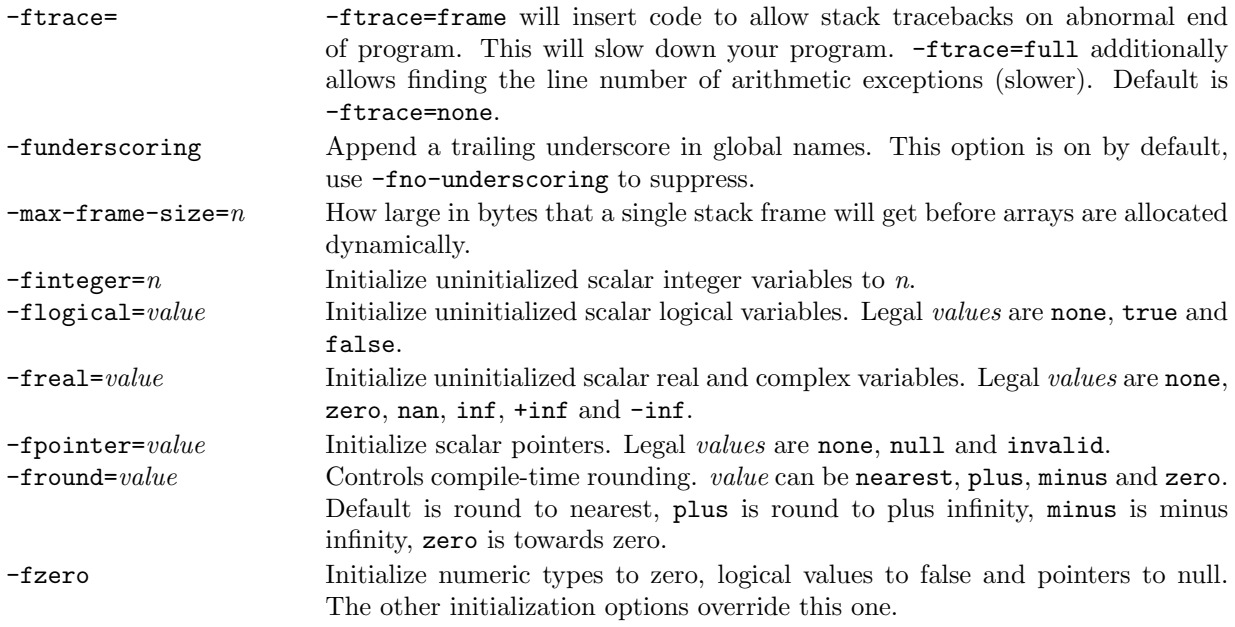

# Directory Options

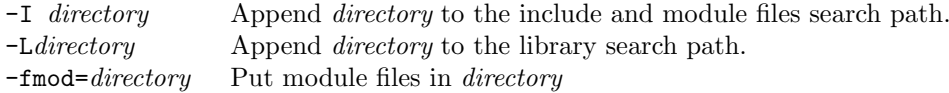

# Environment Variables

The g95 runtime environment provides many options for tweaking the behavior of your program once it runs. These are controllable through environment variables. Running a g95-compiled program with the --g95 option will dump all of these options to standard output. The values of the various variables are always strings, but the strings are interpreted as integers or boolean truth values. Only the first character of a boolean is examined and must be 't', 'f', 'y', 'n', '1' or '0' (uppercase OK too). If a value is bad, no error is issued and the default is used. For GCC environment variables used by g95, such as LIBRARY PATH, see the GCC documentation.

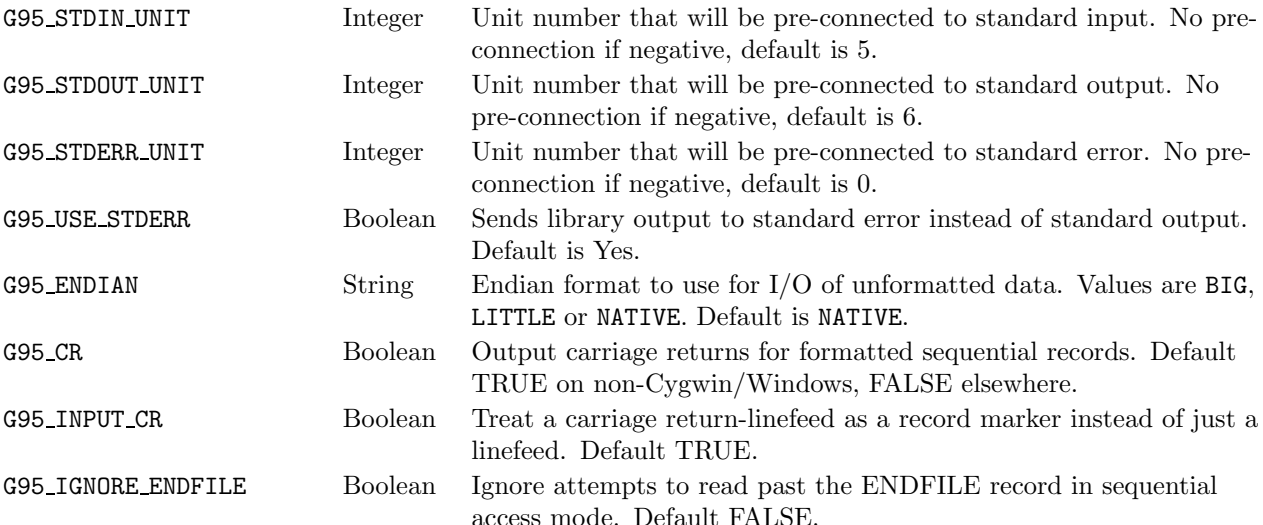

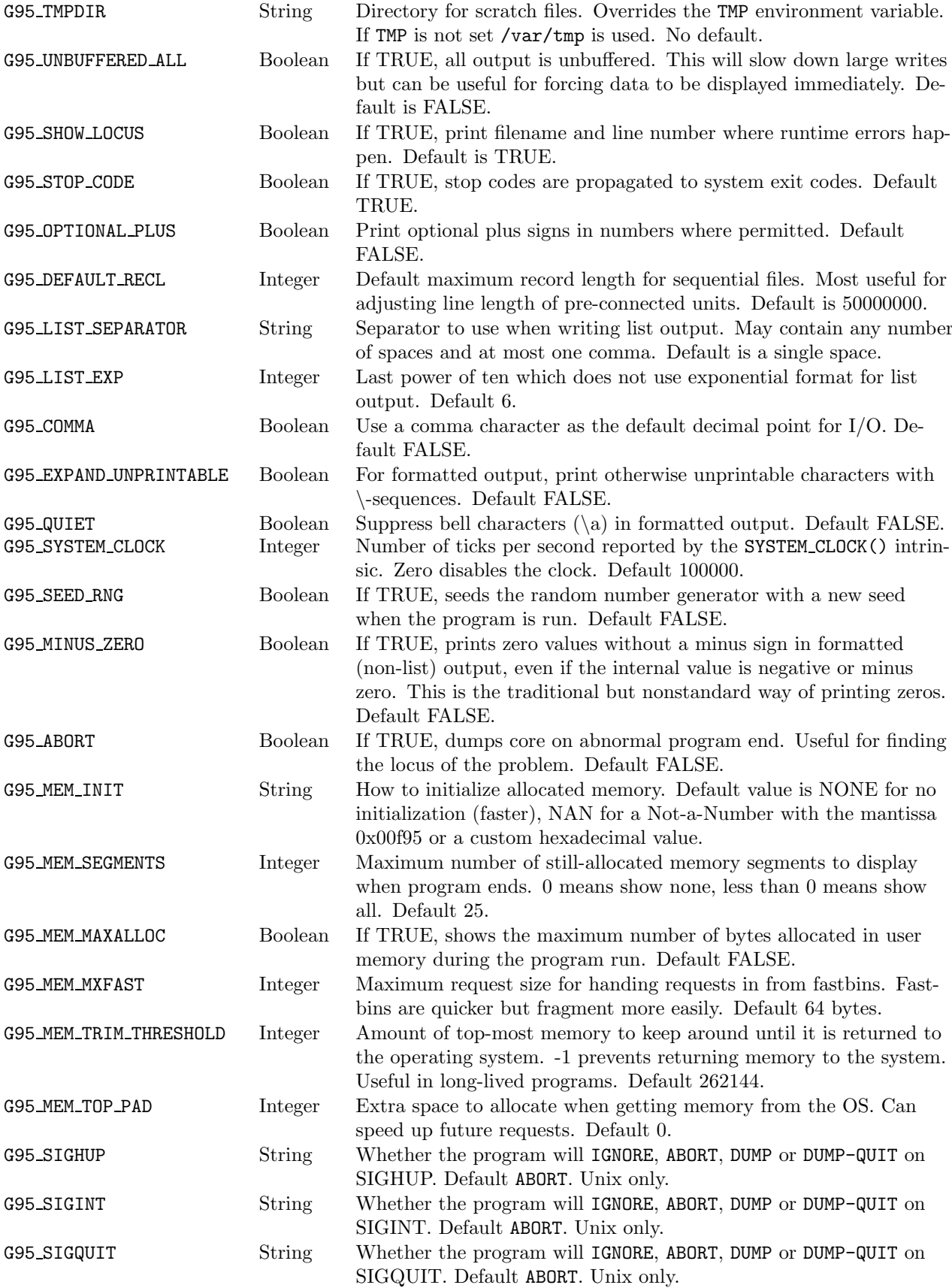

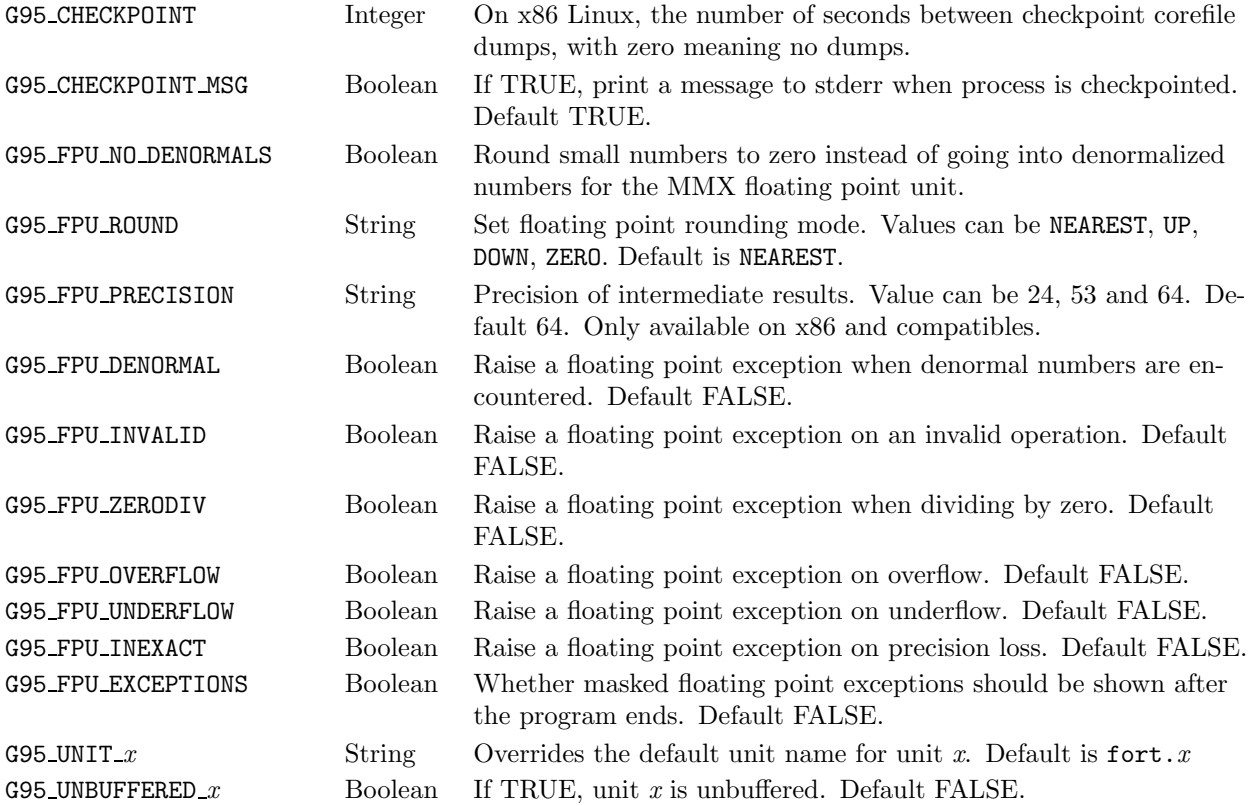

# Runtime Error Codes

Running a g95-compiled program with the --g95 option will dump this list of error codes to standard output.

- -2 End of record
- -1 End of file
- 0 Successful return
- Operating system errno codes (1 199)
- 200 Conflicting statement options
- 201 Bad statement option
- 202 Missing statement option
- 203 File already opened in another unit
- 
- 204 Unattached unit FORMAT error
- 206 Incorrect ACTION specified
- 207 Read past ENDFILE record
- 208 Bad value during read
- 209 Numeric overflow on read
- 210 Out of memory
- 211 Array already allocated
- 212 Deallocated a bad pointer
- 213 Bad record number in direct-access file
- 214 Corrupt record in unformatted sequential-access file
- 215 Reading more data than the record size (RECL)<br>216 Writing more data than the record size (RECL)
- Writing more data than the record size (RECL)
- 217 Unknown error code

# Fortran 2003 Features

G95 implements several features of Fortran 2003. For a discussion of all the new features of Fortran 2003, see: http://www.fortranplus.co.uk/resources/john\_reid\_new\_2003.pdf.

- The following intrinsic procedures are available: COMMAND\_ARGUMENT COUNT(), GET\_COMMAND\_ARGUMENT(), GET COMMAND() and GET ENVIRONMENT VARIABLE()
- Square brackets [ and ] may be used as an alternative to (/ and /) for array constructors.
- TR 15581 allocatable derived types. Allows the use of the ALLOCATABLE attribute on dummy arguments, function results, and structure components.
- Stream I/O F2003 stream access allows a Fortran program to read and write binary files without worrying about record structures. Clive Page has written some documentation on this feature, available at: http://www.star.le.ac.uk/~cgp/streamIO.html.
- IMPORT statement. Used in an interface body to enable access to entities of the host scoping unit.
- European convention for real numbers– a DECIMAL='COMMA' tag in OPEN, READ and WRITE statements allows replacement of the decimal point in real numbers with a comma.
- MIN() and MAX() work with character as well as numeric types.
- A type declaration attribute of VALUE for the dummy argument of a subprogram causes the actual argument to be passed by value.
- F2003 style structure constructors are supported.
- F2003 style procedure pointers are supported.
- F2003's move\_alloc() intrinsic is supported.
- F2003 IEEE support is about half implemented.
- F2003's BIND(C) construct, ISO\_C\_BINDING module providing easier C interoperability.

## Interfacing with G95 Programs

While g95 produces stand-alone executables, it is occasionally desirable to interface with other programs, usually C. The first difficulty that a multi-language program will face is the names of the public symbols. G95 follows the f2c convention of adding an underscore to public names, or two underscores if the name contains an underscore. The -fno-second-underscore and -fno-underscoring options can be useful to force g95 to produce names compatible with your C compiler. Use the nm program to look at the . o files being produced by both compilers. G95 folds public names to lowercase as well, unless -fcase-upper is given, in which case everything will be upper case. Module names are represented as module-name. MP-entity-name.

After linking, there are two main cases: Fortran calling C subroutines and C calling fortran subroutines. For C calling Fortran subroutines, the Fortran subroutines will often call Fortran library subroutines that expect the heap to be initialized in some way. To force a manual initialization from C, call g95 runtime start() to initialize the fortran library and g95 runtime stop() when done. The prototype of g95 runtime start() is:

#### void g95\_runtime\_start(int argc, char \*argv[]);

The library has to be able to process command-line options. If this is awkward to do and your program doesn't have a need for command-line arguments, pass argc=0 and argv=NULL. On OSX, include -lSystemStubs when using g95 to run the linker and linking objects files compiled by GCC.

F2003 provides a number of features that allow easier interfacing with C. The BIND(C) attribute allows fortran symbols to be created that are more easily referenced from C (or other languages). For example:

#### SUBROUTINE foo(a) BIND(C)

This form creates a symbol named foo without any underscore name-mangling. All characters are forced to lowercase. A similar form is:

#### SUBROUTINE foo(a) BIND(C, name='Foo1')

This causes the name of the symbol to be Foo1. Within fortran, the subroutine is still referenced by the usual foo, FOO or any other case combination.

C programs pass arguments by value, where fortran passes them by reference. F2003 provides the VALUE attribute to specify dummy arguments that are passed by value. An example would be:

SUBROUTINE foo(a) INTEGER, VALUE :: a ...

A subroutine defined like this is still callable from fortran as well with the restriction that dummy arguments are no longer associated with actual arguments, and changing a dummy argument will no longer change an actual argument.

Global variables can similarly be accessed. The following subroutine prints out the value of the VAR variable, which would otherwise be inaccessible to fortran:

```
SUBROUTINE print it
    INTEGER, BIND(C, name='VAR') :: v
    PRINT *, v
END SUBROUTINE
```
Where fortran considers types to have different kinds, C defines everything as distinct types. In order to specify the same object, F2003 provides an intrinsic module ISO C BINDING which contains mappings from fortran kinds to C types. When USEd, the following PARAMETERs are defined:

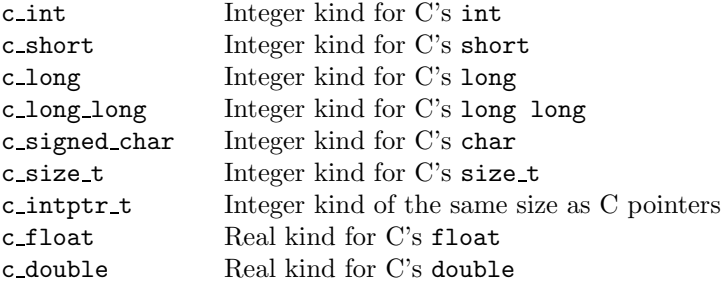

There are many other things in **ISO\_C\_BINDING** as well. Using this module, one can write a program:

SUBROUTINE foo

```
USE, INTRINSIC :: ISO_C_BINDING
INTEGER(KIND=C_INT) :: int_var
INTEGER(KIND=C LONG LONG) :: big integer
REAL(KIND=C_FLOAT) :: float_var
...
```
# Using the Random Number Generator

REAL INTENT(OUT):: harvest CALL random number(harvest) Returns a REAL scalar or an array of REAL random numbers in harvest,  $0 \leq$  harvest  $< 1$ . Seeding the random number generator:

```
INTEGER, OPTIONAL, INTENT(OUT) :: sz
INTEGER, OPTIONAL, INTENT(IN) :: pt(n1)
INTEGER, OPTIONAL, INTENT(OUT) :: gt(n2)
CALL random seed(sz,pt,gt)
```
sz is the minimum number of default integers required to hold the value of the seed; g95 returns four. Argument pt is an array of default integers with size  $n1 \geq sz$ , containing user provided seed values. Argument gt is an array of default integers with size  $n2 \geq s$ z, containing the current seed.

Calling RANDOM SEED() without arguments initializes the seed to a value determined by the current time. This can be used to generate random sequences that are different for each invocation of the program. The seed is also initialized to a time-based value on program start if the G95 SEED RNG environment variable is set to TRUE. If neither of these conditions are true, RANDOM NUMBER() will always generate the same sequence.

The underlying generator is the xor-shift generator developed by George Marsaglia.

# Predefined Preprocessor Macros

The macros that are always defined are:

```
-G95 - 0G95 MINOR 91
FORTRAN<sub>-</sub> 95
_GNUC_ 4
```
The conditional macros are: unix windows hpux linux solaris irix aix netbsd freebsd openbsd cygwin

### Corefile Resume Feature

On x86 Linux systems, the execution of a g95-compiled program can be suspended and resumed. If you interrupt a program by sending it the QUIT signal, which is usually bound to control-backslash, the program will write an executable file named **dump** to the current directory. Running this file causes the execution of your program to resume from when the dump was written. The following session illustrates this:

```
andy@fulcrum:~/g95/g95 % cat tst.f90
  b = 0.0do i=1, 10
      do j=1, 3000000
          call random number(a)
          a = 2.0*a - 1.0b = b + sin(sin(sin(a)))enddo
      print *, i, b
  enddo
  end
andy@fulcrum:<sup>~</sup>/g95/g95 % g95 tst.f90
andy@fulcrum:~/g95/g95 % a.out
 1 70.01749
 2 830.63153
 3 987.717
 4 316.48703
 5 -426.53815
 6 25.407673 (control-\ hit)
Process dumped
 7 -694.2718
 8 -425.95465
 9 -413.81763
 10 -882.66223
andy@fulcrum:~/g95/g95 % ./dump
Restarting
..........Jumping
7 -694.2718
 8 -425.95465
 9 -413.81763
 10 -882.66223
andy@fulcrum:~/g95/g95 %
```
Any open files must be present and in the same places as in the original process. If you link against other languages, this may not work. While the main use is allowing you to preserve the state of a run across a reboot, other possibilities include pushing a long job through a short queue or moving a running process to another machine. Automatic checkpointing of your program can be done by setting the environment variable G95 CHECKPOINT with the number of seconds to wait between dumps. A value of zero means no dumps. New checkpoint files overwrite old checkpoint files.

# Smart Compiling

Consider a module foo whose source code resides in a file foo.f95. We can distinguish between two types of changes to foo.f95:

- 1. Changes that alter the usage of foo, e.g., by changing the interface to a procedure;
- 2. Changes that do not alter the usage of foo, but only its implementation, e.g., by fixing a bug in the body of a procedure.

Both kinds of changes will generally affect the contents of the object file foo.o, but only the first type of change can alter the contents of foo.mod. When it recompiles a module, g95 is smart enough to detect whether the .mod file needs updating: after changes of type 2, the old .mod file is retained.

This feature of g95 prevents unnecessary compilation cascades when building a large program. Indeed, suppose that many different source files depend on foo.mod, either directly (because of a USE FOO statement) or indirectly (by using a module that uses foo, or by using a module that uses a module that uses foo, etc). A change of type 1 to foo.f95 will trigger a recompile of all dependant source files; fortunately, such changes are likely to be infrequent. The more common changes of type 2 cause a recompile only of foo.f95 itself, after which the new object file foo.o can be immediately linked with the other existing object files to create the updated executable program.

### G95 Intrinsic Function Extensions

### **ACCESS**

```
INTEGER FUNCTION access(filename, mode)
    CHARACTER(LEN=*) :: filename
    CHARACTER(LEN=*) :: mode
```

```
END FUNCTION access
```
Checks whether the file filename can be accessed with the specified mode, where mode is one or more of the letters rwxRWX. Returns zero if the permissions are OK, nonzero if something is wrong.

ALGAMA

```
REAL FUNCTION algama(x)
   REAL, INTENT(IN) :: x
END FUNCTION algama
```
Returns the natural logarithm of  $\Gamma(x)$ . ALGAMA is a generic function that takes any real kind.

#### BESJ0

```
REAL FUNCTION besj0(x)REAL, INTENT(IN) :: x
END FUNCTION besj0
```
Returns the zeroth order Bessel function of the first kind. This function is generic.

#### BESJ1

```
REAL FUNCTION besj1(x)
   REAL, INTENT(IN) :: x
END FUNCTION besj1
```
Returns the first order Bessel function of the first kind. This function is generic.

### BESJN

```
REAL FUNCTION besjn(n,x)INTEGER, INTENT(IN) :: n
        REAL, INTENT(IN) :: x
    END FUNCTION besjn
Returns the nth order Bessel function of the first kind. This function is generic.
```
BESY0 REAL FUNCTION  $besy0(x)$ REAL, INTENT(IN) :: x END FUNCTION besy0 Returns the zeroth order Bessel function of the second kind. This function is generic. BESY1 REAL FUNCTION besy1(x) REAL, INTENT(IN) :: x END FUNCTION besy1 Returns the first order Bessel function of the second kind. This function is generic. BESYN REAL FUNCTION besyn(n,x) INTEGER, INTENT(IN) :: n REAL, INTENT(IN) :: x END FUNCTION besyn Returns the nth order Bessel function of the second kind. This function is generic. **CHMOD** INTEGER FUNCTION chmod(file,mode) CHARACTER(LEN=\*), INTENT(IN) :: file INTEGER, INTENT(IN) :: mode END FUNCTION chmod Change unix permissions for a file. Returns nonzero if an error occurs. DBESJ0 DOUBLE PRECISION FUNCTION dbesj0(x) DOUBLE PRECISION, INTENT(IN) :: x END FUNCTION dbesj0 Returns the zeroth order Bessel function of the first kind. DBESJ1 DOUBLE PRECISION FUNCTION dbesj1 $(x)$ DOUBLE PRECISION, INTENT(IN) :: x END FUNCTION dbesj1 Returns the first order Bessel function of the first kind. DBESJN DOUBLE PRECISION FUNCTION dbesjn(n,x) INTEGER, INTENT(IN) :: n DOUBLE PRECISION, INTENT(IN) :: x END FUNCTION dbesjn Returns the nth order Bessel function of the first kind. DBESY0 DOUBLE PRECISION FUNCTION dbesy0(x) DOUBLE PRECISION, INTENT(IN) :: x END FUNCTION debsy0 Returns the zeroth order Bessel function of the second kind. DBESY1 DOUBLE PRECISION FUNCTION dbesy1(x) DOUBLE PRECISION, INTENT(IN) :: x END FUNCTION dbesy1 Returns the first order Bessel function of the second kind.

DBESYN DOUBLE PRECISION FUNCTION dbesyn(n,x) INTEGER, INTENT(IN) :: n REAL, INTENT(IN) :: x END FUNCTION dbesyn Returns the nth order Bessel function of the second kind. DCMPLX DOUBLE COMPLEX FUNCTION  $dcm(x,y)$ END FUNCTION dcmplx Double precision CMPLX, x and y may be any numeric type or kind. DERF DOUBLE PRECISION FUNCTION derf(x) DOUBLE PRECISION, INTENT(IN) :: x END FUNCTION derf Returns the double precision error function of x. DERFC DOUBLE PRECISION FUNCTION  $derfc(x)$ DOUBLE PRECISION, INTENT(IN) :: x END FUNCTION derfc Returns the double precision complementary error function of x. DFLOAT DOUBLE PRECISION FUNCTION dfloat(x) END FUNCTION dfloat Convert a numeric x to double precision. Alias for the DBLE intrinsic. DGAMMA DOUBLE PRECISION FUNCTION dgamma(x) DOUBLE PRECISION, INTENT(IN) :: x END FUNCTION dgamma Returns an approximation for  $\Gamma(x)$ . DLGAMA DOUBLE PRECISION FUNCTION dlgama(x) DOUBLE PRECISION, INTENT(IN) :: x END FUNCTION dlgama Returns the natural logarithm of  $\Gamma(x)$ . DREAL DOUBLE PRECISION FUNCTION dreal(x) END FUNCTION dreal Convert a numeric x to double precision. Alias for the DBLE intrinsic. DTIME REAL FUNCTION dtime(tarray) REAL, OPTIONAL, INTENT(OUT) :: tarray(2) END FUNCTION dtime Sets tarray(1) to the number of elapsed seconds of user time in the current process since DTIME was last invoked. Sets tarray(2) to the number of elapsed seconds of system time in the current process since DTIME was last invoked. Returns the sum of the two times. ERF

REAL FUNCTION  $erf(x)$ REAL, INTENT(IN) :: x END FUNCTION erf

Returns the error function of x. This function is generic.

ERFC REAL FUNCTION  $erfc(x)$ REAL, INTENT(IN) :: x END FUNCTION erfc

Returns the complementary error function of x. This function is generic.

#### ETIME

```
REAL FUNCTION etime(tarray)
    REAL, OPTIONAL, INTENT(OUT) :: tarray(2)
END FUNCTION etime
```
Sets tarray(1) to the number of elapsed seconds of user time in the current process. Sets tarray(2) to the number of elapsed seconds of system time in the current process. Returns the sum of the two times.

#### FNUM

```
INTEGER FUNCTION fnum(unit)
    INTEGER, INTENT(IN) :: unit
END FUNCTION fnum
```
Returns the file descriptor number corresponding to unit. Returns −1 if the unit is not connected.

FSTAT

```
INTEGER FUNCTION fstat(unit, sarray)
   INTEGER, INTENT(IN) :: unit
    INTEGER, INTENT(OUT) :: sarray(13)
END FUNCTION fstat
```
Obtains data about the file open on Fortran I/O unit and places them in the array sarray(). The values in this array are extracted from the stat structure as returned by  $fstat(2)$  q.v., as follows:

sarray(1) Device number,

- sarray(2) Inode number,
- sarray(3) file mode, sarray(4) number of links, sarray(5) Owner uid, sarray(6) Owner gid, sarray(7) device type, sarray(8) file size, sarray(9) Access time,
- sarray(10) Modification time, sarray(11) Change time,
- sarray(12) Block size,

sarray(13) Allocated blocks.

#### FDATE

CHARACTER(LEN=\*) FUNCTION fdate() END FUNCTION fdate

Returns the current date and time as: Day Mon dd hh:mm:ss yyyy.

#### FTELL.

INTEGER FUNCTION ftell(unit) INTEGER, INTENT(IN) :: unit END FUNCTION ftell

Returns the current offset of Fortran file unit or −1 if unit is not open.

#### GAMMA

```
REAL FUNCTION gamma(x)
        REAL, INTENT(IN) :: x
    END FUNCTION gamma
Returns an approximation for \Gamma(x). GAMMA is a generic function that takes any real kind.
```
**GETCWD** INTEGER FUNCTION getcwd(name) CHARACTER(LEN=\*), INTENT(OUT) :: name END FUNCTION

Returns the current working directory in name. Returns nonzero if there is an error.

#### **GETGID**

INTEGER FUNCTION getgid() END FUNCTION getgid Returns the group id for the current process.

#### **GETPID**

INTEGER FUNCTION getpid() END FUNCTION getpid Returns the process id for the current process.

#### GETUID

```
INTEGER FUNCTION getuid()
    END FUNCTION getuid
Returns the user's id.
```
#### HOSTNM

```
INTEGER FUNCTION hostnm(name)
   CHARACTER(LEN=*), INTENT(OUT) :: name
```
END FUNCTION hostnm

Sets name with the system's host name. Returns nonzero on error.

#### IARGC

```
INTEGER FUNCTION iargc()
```

```
END FUNCTION iargc
```
Returns the number of command-line arguments (not including the program name itself).

#### IERRNO

INTEGER FUNCTION ierrno() END FUNCTION ierrno

Returns the last system error number (corresponding to the C errno).

### ISATTY

```
LOGICAL FUNCTION isatty(unit)
    INTEGER, INTENT(IN) :: unit
END FUNCTION isatty
```
Returns .true. if and only if the Fortran I/O unit specified by unit is connected to a terminal device.

#### ISNAN

```
LOGICAL FUNCTION isnan(x)REAL, INTENT(IN) :: x
    END FUNCTION isnan
Returns .true. if x is a Not-a-Number (NaN). This function is generic.
```
#### LINK

```
INTEGER FUNCTION link(path1, path2)
        CHARACTER(LEN=*), INTENT(IN) :: path1, path2
    END FUNCTION link
Makes a (hard) link from path1 to path2.
```
LNBLNK

```
INTEGER FUNCTION lnblnk(string)
   CHARACTER(LEN=*), INTENT(IN) :: string
END FUNCTION lnblnk
```
Alias for the standard len\_trim function. Returns the index of the last non-blank character in string.

#### LSTAT

```
INTEGER FUNCTION LSTAT(file, sarray)
   CHARACTER(LEN=*), INTENT(IN) :: file
    INTEGER, INTENT(OUT) :: sarray(13)
END FUNCTION LSTAT
```
If file is a symbolic link it returns data on the link itself. See the FSTAT() function for further details. Returns nonzero on error.

#### RAND

```
REAL FUNCTION rand(x)INTEGER, OPTIONAL, INTENT(IN) :: x
END FUNCTION rand
```
Returns a uniform pseudo-random number such that  $0 \leq \text{rand} < 1$ . If x is 0, the next number in sequence is returned. If  $x$  is 1, the generator is restarted by calling  $srand(0)$ . If  $x$  has any other value, it is used as a new seed with srand.

#### **SECNDS**

INTEGER FUNCTION secnds(t) REAL, INTENT(IN) :: t END FUNCTION secnds

Returns the local time in seconds since midnight minus the value t. This function is generic.

**SIGNAL** 

```
FUNCTION signal(signal, handler)
    INTEGER, INTENT(IN) :: signal
   PROCEDURE, INTENT(IN) :: handler
END FUNCTION signal
```
Interface to the unix signal call. Return nonzero on error.

**SIZEOF** 

INTEGER FUNCTION sizeof(object) END FUNCTION sizeof

The argument object is the name of an expression or type. Returns the size of object in bytes.

STAT

```
INTEGER FUNCTION stat(file, sarray)
    CHARACTER(LEN=*), INTENT(IN) :: file
    INTEGER, INTENT(OUT) :: sarray(13), status
END FUNCTION stat
```
Obtains data about the given file and places it in the array sarray. See the fstat() function for details. Returns nonzero on error.

SYSTEM

```
INTEGER FUNCTION system(cmd)
    CHARACTER(LEN=*), INTENT(IN) :: cmd
END FUNCTION system
```
Invoke an external command in the cmd string. Returns the system exit code.

TIME

```
INTEGER FUNCTION time()
END FUNCTION time
```
Returns the current time encoded as an integer in the manner of the UNIX function time.

```
UNLINK
   INTEGER FUNCTION unlink(file)
       CHARACTER(LEN=*), INTENT(IN) :: file
   END FUNCTION unlink
```
Unlink (delete) the file file. Returns nonzero on error.

#### $\%$ VAL $()$

When applied to a variable in a formal argument list, causes the variable to be passed by value. This pseudo-function is not recommended, and is only implemented for compatibility. The F2003 VALUE attribute is the standard mechanism for accomplishing this.

#### %REF()

When applied to a variable in a formal argument list, causes the variable to be passed by reference.

### G95 Intrinsic Subroutine Extensions

### ABORT

```
SUBROUTINE abort()
END SUBROUTINE abort
```
Causes the program to quit with a core dump by sending a SIGABORT to itself (unix).

#### CHDIR

```
SUBROUTINE chdir(dir)
    CHARACTER(LEN=*), INTENT(IN) :: dir
END SUBROUTINE
```
Sets the current working directory to dir.

### DTIME

```
SUBROUTINE dtime(tarray, result)
   REAL, OPTIONAL, INTENT(OUT) :: tarray(2), result
END SUBROUTINE dtime
```
Sets tarray(1) to the number of elapsed seconds of user time in the current process since DTIME was last invoked. Sets tarray(2) to the number of elapsed seconds of system time in the current process since DTIME was last invoked. Sets result to the sum of the two times.

### ETIME

```
SUBROUTINE etime(tarray, result)
   REAL, OPTIONAL, INTENT(OUT) :: tarray(2), result
END SUBROUTINE etime
```
Sets tarray(1) to the number of elapsed seconds of user time in the current process. Sets tarray(2) to the number of elapsed seconds of system time in the current process. Sets result to the sum of the two times.

**EXIT** 

```
SUBROUTINE exit(code)
    INTEGER, OPTIONAL, INTENT(IN) :: code
END SUBROUTINE exit
```
Exit a program with status code after closing open Fortran I/O units. This subroutine is generic.

#### **FDATE**

```
SUBROUTINE fdate(date)
   CHARACTER(LEN=*), INTENT(OUT) :: date
END SUBROUTINE fdate
```
Sets date to the current date and time as: Day Mon dd hh:mm:ss yyyy.

FLUSH SUBROUTINE flush(unit) INTEGER, INTENT(IN) :: unit END SUBROUTINE flush

Flushes the Fortran file unit currently open for output.

### FSTAT

```
SUBROUTINE FSTAT(unit, sarray, status)
   INTEGER, INTENT(IN) :: unit
    INTEGER, INTENT(OUT) :: sarray(13), status
END SUBROUTINE fstat
```
Obtains data about the file open on Fortran I/O unit and places them in the array sarray(). Sets status to nonzero on error. See the fstat function for information on how sarray is set.

### GERROR

```
SUBROUTINE gerror(message)
    CHARACTER(LEN=*), INTENT(OUT) :: message
END SUBROUTINE gerror
```
Returns the system error message corresponding to the last system error (C errno).

### GETARG

```
SUBROUTINE getarg(pos, value)
   INTEGER, INTENT(IN) :: pos
    CHARACTER(LEN=*), INTENT(OUT) :: value
END SUBROUTINE
```
Sets value to the posth command-line argument.

### GETENV

```
SUBROUTINE getenv(variable, value)
   CHARACTER(LEN=*), INTENT(IN) :: variable
   CHARACTER(LEN=*), INTENT(OUT) :: value
END SUBROUTINE getenv
```
Retrieves the environment variable variable, and sets value to its value.

### **GETLOG**

```
SUBROUTINE getlog(name)
        CHARACTER(LEN=*), INTENT(OUT) :: name
    END SUBROUTINE getlog
Returns the login name for the process in name.
```
IDATE

```
SUBROUTINE idate(m, d, y)
    INTEGER :: m, d, y
END SUBROUTINE idate
```
Sets m to the current month, d to the current day of the month and y to the current year. This subroutine is not very portable across implementations. Use the standard DATE AND TIME subroutine for new code.

#### ITIME

```
SUBROUTINE itime(tarray)
    INTEGER, INTENT(OUT) :: tarray(3)
END SUBROUTINE itime
```
Returns the current local time hour, minutes, and seconds in elements 1, 2, and 3 of tarray, respectively.

```
LSTAT
    SUBROUTINE lstat(file,sarray,status)
        CHARACTER(LEN=*), INTENT(IN) :: file
        INTEGER, INTENT(OUT) :: sarray(13), status
    END SUBROUTINE lstat
If file is a symbolic link it returns data on the link itself. See fstat() for further details.
LTIME
    SUBROUTINE ltime(stime,tarray)
        INTEGER :: stime
        INTEGER, INTENT(OUT) :: tarray(9)
    END SUBROUTINE ltime
Converts system time, stime, to local time, given in tarray, an integer array with 9 elements. The elements
of tarray are:
    tarray(1) Seconds
    tarray(2) Minutes
    tarray(3) Hours past midnight
    tarray(4) Day of month
    tarray(5) Number of months since January
    tarray(6) Years since 1900
    tarray(7) Number of days since Sunday
    tarray(8) Days since January 1
    tarray(9) Daylight savings indicator: positive if daylight savings is in effect, zero if not, and negative
if the information is not available.
RENAME
    SUBROUTINE rename(path1, path2, status)
        CHARACTER(LEN=*), INTENT(IN) :: path1, path2
        INTEGER, OPTIONAL, INTENT(OUT) :: status
    END SUBROUTINE rename
Renames the file path1 to path2. If the status argument is supplied, it is set to nonzero on error.
SECOND
    SUBROUTINE second(time)
        REAL, INTENT(OUT) :: time
    END SUBROUTINE second
Returns the process's runtime time in seconds.
SIGNAL
    SUBROUTINE signal(signal, handler, status)
        INTEGER, INTENT(IN) :: signal
        PROCEDURE, INTENT(IN) :: handler
        INTEGER, INTENT(OUT) :: status
    END SUBROUTINE signal
Interface to the unix signal system call. Sets status to nonzero on error.
SLEEP
    SUBROUTINE sleep(seconds)
        INTEGER, INTENT(IN) :: seconds
    END SUBROUTINE sleep
Causes the process to pause for seconds seconds.
SRAND
    SUBROUTINE srand(seed)
        INTEGER, INTENT(IN) :: seed
    END SUBROUTINE srand
```
STAT

```
SUBROUTINE stat(file, sarray, status)
   CHARACTER(LEN=*), INTENT(IN) :: file
    INTEGER, INTENT(OUT) :: sarray(13), status
END SUBROUTINE
```
Obtains data about the given file and places it in the array sarray. See fstat() for details. Sets status to nonzero on error.

#### **SYSTEM**

```
SUBROUTINE system(cmd, result)
   CHARACTER(LEN=*), INTENT(IN) :: cmd
    INTEGER, OPTIONAL, INTENT(OUT) :: result
END SUBROUTINE system
```
Passes the command cmd to a shell. If result is supplied, it is set to the system exit code of cmd.

#### UNLINK

```
SUBROUTINE unlink(file, status)
        CHARACTER(LEN=*), INTENT(IN) :: file
        INTEGER, INTENT(OUT) :: status
    END SUBROUTINE unlink
Unlink (delete) the file file. On error, status is set to nonzero.
```